# 함정 Crew Mess Room 운용성 검증을 위한 혼잡도 평가 시뮬레이션 사례 연구

오대규 $1 \cdot$  이동건 $^{2\dagger}$ 

## A Simulation Case Study of Congestion Assessment for Validation of Naval Ship's Operability Performance in a Crew Mess Room

**Dae Kyun Oh** ・ **Dong Kun Lee**

#### ABSTRACT

So far, many simulation researches associated with naval ships have been concentrated on the tactical systems and naval ship development. However, studies on the improvement of living conditions for naval ship crews were limited. This study targets a crew mess room which is a typical welfare facility in naval ships and existing modeling and simulation methodologies for naval tactical and strategic systems cannot be applied to the crew room simulations. This paper suggests a simulation modeling framework based on 3-dimensional discrete event simulation methodology for crew mess room congestion assessment and operation scenarios. The simulation modeling framework is verified through practical case simulations. The purpose of simulation modeling framework consists of process and system architecture for operation feasibility tests of welfare facilities in naval ships and is to guide an assessment of the operability performance of a crew mess room.

**Key words** : Naval ship modeling and simulation, Discrete event simulation, Congestion assessment simulation framework

#### 요 약

지금까지의 함정과 관련된 연구들은 전술 체계 및 함정 개발 위주로 진행되어 왔으며 승조원의 거주 생활 환경 개선에 대한 연구는 부족했다. 본 연구 대상인 함정 crew mess room은 승조원 불특정 다수가 이용하는 함정 내 대표적인 복지 시설물로 기존의 전술·전략 중심의 모델링 및 시뮬레이션 방법론의 적용은 어려움이 있다. 이에 시설물의 혼잡도 평가 및 운용 시나리오 검증을 위한 3차원 이산 사건 시뮬레이션 기반의 시뮬레이션 모델링 프레임워크를 제안하고 구체적인 사례를 통해 대기시간, 이동시간, 이동거리 등의 결과 분석을 통해 이를 검증하였다. 제안한 혼잡도 평가 시뮬레이션 프레임워크는 함정 crew mess room과 같은 복지성격의 시설물의 모델링 및 시뮬레이션을 적용하기 위한 절차 및 시스템 구성 요소를 포함하고 있으며 이는 향후 시뮬레이션 연구 수행에 가이드 역할을 수행할 수 있다.

주요어 : 함정 모델링 및 시뮬레이션, 이산사건 시뮬레이션, 혼잡도 평가 시뮬레이션 프레임워크

접수일(2010년 5월 12일), 심사일(1차 : 2010년 10월 2일, 2차 : 2010년 12월 16일, 3차 : 2010년 12월 21일), 게재 확정일(2010년 12월 22일)  $^{1)}$  목포해양대학교 해양시스템공학부  $^{2)}$  서울대학교 조선해양공학과 주 저 자 : 오대균 교신저자 : 이동건 E-mail; imleedk1@snu.ac.kr

## 1. 서 론

#### 1.1 연구의 배경 및 필요성

해군 함정은 상선의 특성을 갖는 동시에 무기체계로써 특성을 가지고 있다. 즉, 함정은 특수한 사용 용도를 갖는 선박으로써 일반 상선이 갖는 공학적 성능 요소와 무기체 계로써의 특수한 성능 요구조건(warfighting capability) 을 동시에 만족해야한다. 이러한 까다로운 설계 조건 때 문에 함정의 개발에는 최신 설계 및 관리 기법이 적용되 어 오고 있으며, 한국 해군 또한 PLM(Product Life-cycle Management), M&S(Modeling & Simulation) 등의 최 신 IT기술 적용을 통해 함정 획득(acquisition) 프로세스 개선을 위해 노력해오고 있다.

하지만 지금까지의 선행 연구는 함정 설계와 생산 효 율성의 향상 그리고 탑재장비의 성능 검증 등 함정 개발 프로세스를 중심으로 이루어져 왔으며, 건조 이후의 함 운용 시나리오 검증에 대한 연구는 부족하였다.

따라서 본 연구에서는 함정 건조 이전에 시뮬레이션을 통해 함정의 운용성을 검증하기 위한 시뮬레이션 프레임 워크에 대한 연구를 수행한다. 본 연구는 함정의 대표적 인 복지시설인 crew mess room을 대상으로 하며, 개발 중인 함정의 설계결과와 미리 정의된 운용 시나리오를 바 탕으로 그 시설물 운용성을 사전에 검토하기 위함이다.

Crew mess room은 탑재장비 혹은 다른 주 공간(major spaces)과 달리 다수의 승조원이 복합적으로 이용하는 생 활공간이다. 즉, 유사 시 전략/전술에 따른 운용 시나리오 검증이 아닌 승조원들의 생활환경 개선과 안전성 확보를 위한 측면에서의 검증을 필요로 하는 공간이다. 본 연구 에서는 crew mess room의 운용 시나리오 검증을 위해 시 설물의 혼잡도 평가방법론을 적용하였다. 이를 위해 혼잡 도 평가를 위한 시뮬레이션 프레임워크를 설계하고, 시설 물의 승조원 이용 환경 분석을 수행하기 위한 혼잡도 평 가 시뮬레이션 모델을 설계한다.

또한 개발된 시뮬레이션 프레임워크에 사례 함정을 대 상으로 가상의 운용 시나리오를 적용해봄으로써 제안된 시뮬레이션 프레임워크의 유효성과 운용 시나리오의 타 당성을 검증하고자 한다.

### 1.2 관련 연구 동향

국방 선진국의 경우 M&S를 무기체계 개발에 적극 활 용하고 있으며, 함정 획득의 경우도 예외는 아니다. 특히 미국 해군의 경우 차세대 핵잠수함 Virginia 클래스, 구축 함 DD21, 상륙함 LPD17 개발함에 있어 PLM 개념을 도 입하여 M&S를 적용하였고 큰 성과를 얻었다고 Wetteland, C. R. 등(2000)을 통해 보고되었다.

국내의 경우도 함정 획득 프로세스에 M&S를 적용하 기 위한 연구가 수행된 바 있다.

이창민 등(2004a, 2004b)은 함정의 DMU(Digital Mock-Up) 모델을 활용하여 설계결과를 검증하기 위한 연구를 수행하였으며, 정연환 등(2005)과 오대균 등(2007)은 통 합 제품모델을 중심으로 설계환경을 개선하기 위한 연구 를 수행하였다. 문두환 등(2007)과 오대균 등(2009a, 20 09b)은 함정 획득 프로세스 및 제품모델에 M&S를 체계 적으로 적용하기 위한 SBA(Simulation Based Acquisition) 프레임워크에 대한 연구를 수행하였다.

앞서 기술하였듯이, 함정 개발에 있어 M&S를 적용하 기 위한 연구가 수행된 바 있으며, 서울대학교(2003)등은 M&S를 함정의 제품적 특성에 맞게 체계적으로 적용하기 위한 연구를 수행하였다. 하지만 대부분의 경우 설계결과 의 검증 혹은 건조과정의 검증 등 함정 개발 프로세스 효 율화에 집중되어 있었다. 획득 이후 운용시나리오에 대한 검증을 고려한 경우도 있었으나, 이는 분석 및 훈련 시뮬 레이션에 집중 되어 있었다.

본 연구에서는 함정의 개발 과정 중 설계 결과를 바탕 으로 운용 시나리오를 검증하기 위한 연구를 수행하고자 한다. 운용 시나리오 검증을 위한 시뮬레이션 프레임워크 를 제안하며, 운용성의 객관적이고 유연한 평가를 위한 시뮬레이션 모델을 제안한다.

## 2. 시뮬레이션 방법론

시스템의 혼잡도를 평가하는 데는 대기행렬이론에 의 한 분석과 시뮬레이션 방법론에 의한 분석 등이 사용되어 왔다. 대기행렬모델을 활용한 시설물 이용자의 도착패턴 을 무작위로 해석을 통해 평균 대기시간 등을 구할 수 있 으며 시뮬레이션 방법론을 사용하여 대기행렬모델에서 고려하지 못하였던 확률론적인 교통류 및 물류의 특성을 반영한 분석이 가능하다. 그러나 이러한 연구는 전략적인 성격을 갖는 함정의 시설물 혼잡도 평가에 있어서 다소 부족함을 갖고 있다.

함정은 특수한 목적을 갖고 있어 함정 내 모든 시설물 의 운용과 전략은 신속하고 명확한 결과를 통한 의사결정 이 필요하다. 이에 대한 근거는 예상하는 시나리오에 대 한 대처방안의 성격에 가까우므로 절대적인 자료를 요구 하기 보다는 일반적이고 합리적 자료가 필요한 경우가 많 다. 이와 같은 요구사항을 충족시키기 위해 본 연구에서

는 대기행렬모델과 시뮬레이션 방법론을 모두 지원하고 가시적인 효율성을 지닌 3차원 이산사건 기반 시뮬레이션 방법론(3D discrete event simulation)을 바탕으로 한 혼 잡도 평가 시뮬레이션 모델 프레임워크를 연구하고 사례 를 통한 검증을 수행하였다.

#### 2.1 시뮬레이션 방법론

시뮬레이션 방법론은 근본적으로 그것이 어떤 분야에 적용되고 활용되든지 시스템에 대한 모델링이며, 또한 시 스템 시뮬레이션이 될 수 밖에 없다. 시뮬레이션 방법론 에서 정의하는 시스템이란 논리적으로 연결되어 있는 원 칙과 사실들로서 객체들 간의 상호작용이 잘 정리되어 있 는 객체들의 질서 있는 집합을 의미한다. 이러한 시스템 에 영향을 줄 수 있는 모든 외부적 요인을 시스템 환경이 라 부르며 시스템의 상태 변화가 한정된 시점이나 점프의 형태로 나타나는 경우를 이산 시스템이라고 한다. 또한 시스템의 상태 변화가 우연성이 내재된 경우 확률적 시스 템, 특정한 상태나 값에 의해 결정되는 경우를 결정적 시 스템으로 구분하게 된다. 일반적인 실제의 시스템들은 대 체로 연속 시스템의 성격을 갖지만 컴퓨터의 경우 연속적 인 시간은 계산식을 풀어나가는 과정에서 그 결과를 얻게 되며 이를 컴퓨터를 통해 구현하게 되면 이산형 모델 형 태를 갖게 된다(그림 1).

이산사건 시뮬레이션은 이러한 시스템을 바탕으로 물 류 시스템이나 공정 시스템 등 복잡한 시스템에서 이산적 인 시간에 일어나는 사건이 시스템의 상태와 성능에 미치 는 것을 모델링하기 위해 사용된다. 본 방법론은 사건을 기반으로 시뮬레이션을 수행하기 때문에 사건 기반 시뮬 레이션(Event driven simulation)이라 불리기도 한다. 본 연구에서는 이산사건 시뮬레이션 방법론 적용을 위해 시 스템의 시각화를 향상시키는 3차원 그래픽 기능이 포함된

모델 물리적 모델 그래픽 모델 수학적 모델 해석적 모델 .<br>경험적 모델 수학적<br>시뮬레이션 모델

그림 **1.** 모델 계층 구조도

다쏘시스템(Dassault Systems)사의 QUESTⓒ을 통해 시 뮬레이션 모델을 구현하였다. 다쏘시스템사의 시뮬레이션 도구들은 미국 해군의 PLM, 시뮬레이션 기술 도입에 있 어서 그 효율성을 이미 검증 받았으며, 한국 해군에서도 적극 도입하고 있는 기술 및 도구들이다. 본 연구에서는 이후의 확장성을 고려하여 이산사건 시뮬레이션 엔진으 로써 QUESTⓒ를 선정하고 혼잡도 평가 시뮬레이션 연구 를 수행하였다.

일반적으로 이산사건 시뮬레이션 연구수행에는 크게 시 뮬레이터, 시뮬레이션 언어, 범용 언어 중 선택하여 진행하 게 된다. 본 혼잡도 평가 시뮬레이션에서 사용하는 QUE STⓒ는 경우 시뮬레이션 언어의 한 종류로써 모델링 및 실험수행, 분석, 결과도출 등 시뮬레이션 연구를 위한 기 본 기능들을 미리 만들어둔 시뮬레이션 전용 언어이다. 범용언어를 사용하는 것에 비해 모델링 능력과 사용의 용 이성에 있어서 크게 앞서는 장점을 갖고 있다. 연구에서 하는 시뮬레이션 언어인 QUESTⓒ는 시뮬레이션 제어를 위 한 개방형 구조로써 SCL(Simulation Control Language) 를 별도로 제공하고 있어 사용자로 하여금 시스템을 정의 하고 운영 환경 모델링, 시뮬레이션 전반에 대한 제어를 용이하게 한다. 이러한 시뮬레이션 언어는 혼잡도 평가 시뮬레이션 모델에 있어서 시설 레이아웃 모델, 시설 리 소스 모델, 혼잡도 평가 모델, 시뮬레이션 로직, 시스템 데 이터 모델 등을 통합하고 조정하는 시뮬레이션 엔진으로 사용된다. 시뮬레이션 엔진은 이를 수행하기 위한 이산사 건 시뮬레이션 모델이 필요하며 이를 통해 사건에 따라 변화하는 시스템의 거동을 고찰할 수 있다. 이는 수학적 모델만으로는 대상 시스템에 대한 분석의 정확도 부족을 보완한다.

#### 2.2 시뮬레이션 프레임워크

시뮬레이션 프레임워크는 어떤 대상 시스템에 대한 시 뮬레이션 모델링 업무를 수행함에 있어 수행 방법 및 구 성이 가능한 체계라고 할 수 있다. 함정 Crew mess room 혼잡도 평가 시뮬레이션에 대한 시뮬레이션 프레임워크 는 함정의 대상 시설물의 운용 검증에 초점을 맞춘 것으 로써 그 목적은 특정 시설물이나 체계에 대한 혼잡도 평 가 시뮬레이션 요구가 주어졌을 경우 이를 수행하기 위한 가이드 역할을 제공하는데 있다.

혼잡도 평가 시뮬레이션 프레임워크는 통합 모델링 언 어, 미국 해군 모델링 및 시뮬레이션, 일반 시뮬레이션 모 델링 프로세스의 워크플로우(그림 2)를 참조하였다. 혼잡 도 시뮬레이션 프레임워크는 시뮬레이션의 입력 및 구현

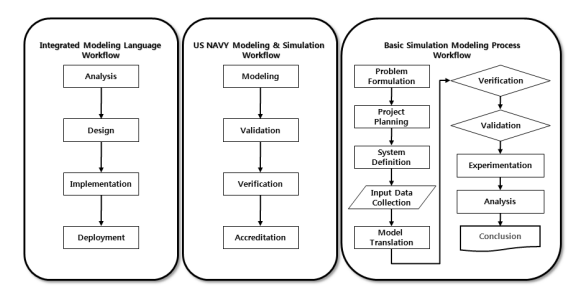

그림 **2.** 모델링 및 시뮬레이션 관련 워크플로우 비교

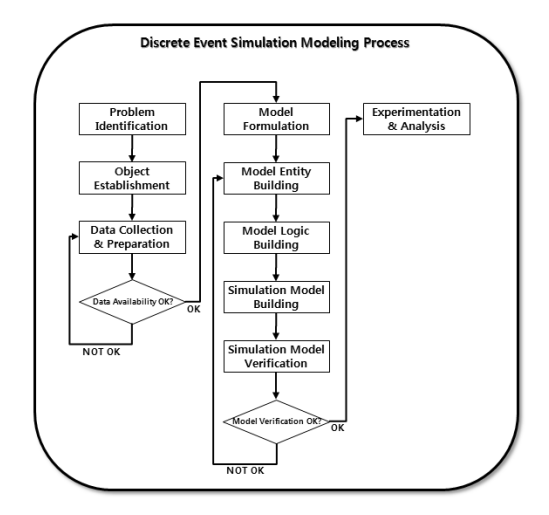

그림 **3.** 시뮬레이션 모델링 절차

을 위한 정보 수집, 모델 구축 및 엔진 적용, 연계 시스템 과의 통합의 기능으로 구성되어야 한다.

정보 수집은 대상 시스템의 일반적인 분석으로부터 시 작되며 우선 대상 시스템의 레이아웃 분석을 바탕으로한 동선의 분석 또는 추정이 필요하다. 이와 함께 대상 시스 템에서 모델링할 유효한 요소를 추출하고 시뮬레이션 시 제한사항 및 로직화 할 요소의 정제가 요구된다. 모델 구 축 및 엔진 적용은 이산사건 시뮬레이션 모델, 시뮬레이 션 제어 로직, 시뮬레이션 엔진 제어 로직, 시뮬레이션 데 이터 모델이 포함된다. 이산사건 시뮬레이션 모델 구축절 차는 일반적인 시뮬레이션 모델링 프로세스를 바탕으로 작성하였으며, 시뮬레이션 언어(엔진)의 적용을 위한 논 리 모델링, 개체 모델링, 로직 작성, 모델 검증 과정을 포 함한다(그림 3).

시뮬레이션 데이터 모델은 시뮬레이션 모델링을 위한 필요한 정보 뿐 아니라 운용 시나리오, 대상 시스템 정보 가 모두 포함되어야 한다. 이는 시뮬레이션 데이터 모델 링과 시스템 데이터 모델링의 구조로 구성되며 단일의 데

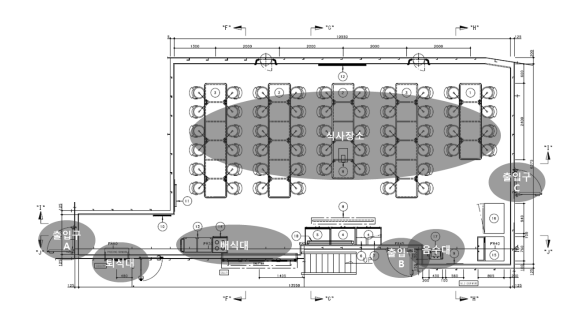

그림 **4.** 대상 시스템 구성도

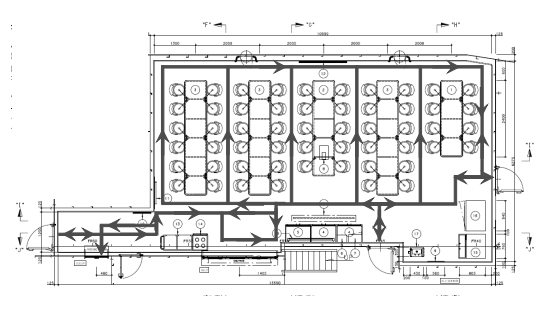

그림 **5.** 대상 시스템 레이아웃 및 동선 분석

이터베이스로 관리함으로써 시뮬레이션 모델과 운용 시 나리오, 시스템 정보의 통합적인 사용을 가능하게 한다.

## 3. 혼잡도 평가 시뮬레이션 모델

## 3.1 대상 시스템 정의 및 분석 **3.1.1** 대상 시스템 정의

본 모델의 대상 시스템은 함정의 복지시설물의 일종으 로 다수의 승조원이 이용하는 성격을 갖고 있는 승조원 식당이다.

본 식당은 함정의 제1갑판의 중심부에 위치하며 270여 개의 함정 시설 공간 중 약 100여명의 가장 많은 인원이 동시에 사용하는 시설이다. 본 시설은 동시 식사수는 최 대 54명을 수용할 수 있으며 크게 3개의 출입구와 배식 대, 음수대, 식사장소, 퇴식대로 구성된다(그림 4).

#### **3.1.2** 레이아웃 및 동선 분석

대상 시스템의 레이아웃 분석을 통해 시뮬레이션 모델 링에 필요한 개체들을 정의하였으며 개체 물리 모델링을 위한 3차원 캐드 모델 제원을 추출하였다. 또한 혼잡도 평가에서 중요한 항목인 승조원들의 동선을 분석하였으 며 분석한 동선은 분절단위로 세분화하여 시뮬레이션 개 체로 모델링을 수행하였다.

분절단위의 동선 개체를 통해 승조원들의 이동에 따른 소요시간, 이동거리 등의 결과들이 기록된다. 각 개체들 간의 입출력 분석을 통해 기본적인 연결관계를 도출하였 으며 이는 시뮬레이션 모델에서 클래스의 기본 시뮬레이 션 프로세스가 된다.

#### **3.1.3** 운용 시나리오 도출 및 분석

대상 시스템의 구체적인 시뮬레이션 적용을 위해 단순 한 시뮬레이션 케이스 시나리오 도출 방법이 아닌 시나리 오 플래닝 기법을 사용하여 운용 시나리오를 도출해 보았

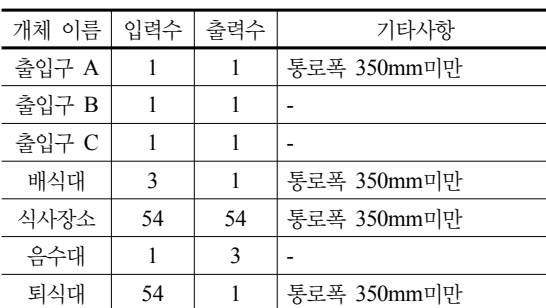

이동 통로 | - | - | 양방향 통행가능 기준 350mm

표 **1.** 레이아웃 구성별 입/출력수 및 기타사항

표 **2.** 단계별 시나리오 플래닝

다. 기본적으로 시나리오 플래닝 방법은 크게 여섯단계로 나누어 시나리오를 도출하게 되며, 각 단계는 핵심이슈 파악, 의사결정요소 파악, 환경요인 파악, 시나리오 선별, 시나리오 작성, 대응전략 수립이다. 본 절에서는 대상 시 스템의 환경 개선에 대한 이슈를 바탕으로 단계별 수행을 통해 시나리오 작성까지 수행하여 시뮬레이션 시나리오 를 도출하였다(표 2). 함정 운용상에서 발생하는 환경 요 소를 운용 환경과 승조원 환경으로 두가지로 나누어 시나 리오의 환경요인으로 결정하였으며 이는 승조원들의 식 당으로의 이동경로에 영향을 주는 인자와 식당에서의 식 사시간의 영향 인자들을 중심으로 선정하였다.

이렇듯 시나리오 플래닝 절차를 통해 얻어진 결과들은 혼잡도 평가 시뮬레이션을 위한 입력물을 작성하는 기준 이 된다. 본 시나리오 도출 방법은 운용하고자 하는 시스 템의 요구사항을 기반으로 이루어진다는 점에서 다른 시 나리오 도출 방법보다 시스템의 이해당사자들의 입장이 잘 반영된다는 장점이 있다.

## 3.2 혼잡도 평가 시뮬레이션 모델 **3.2.1** 혼잡도 평가 시뮬레이션 모델 설계

2장에서의 대상 시스템 분석을 통해 얻어진 결과를 바

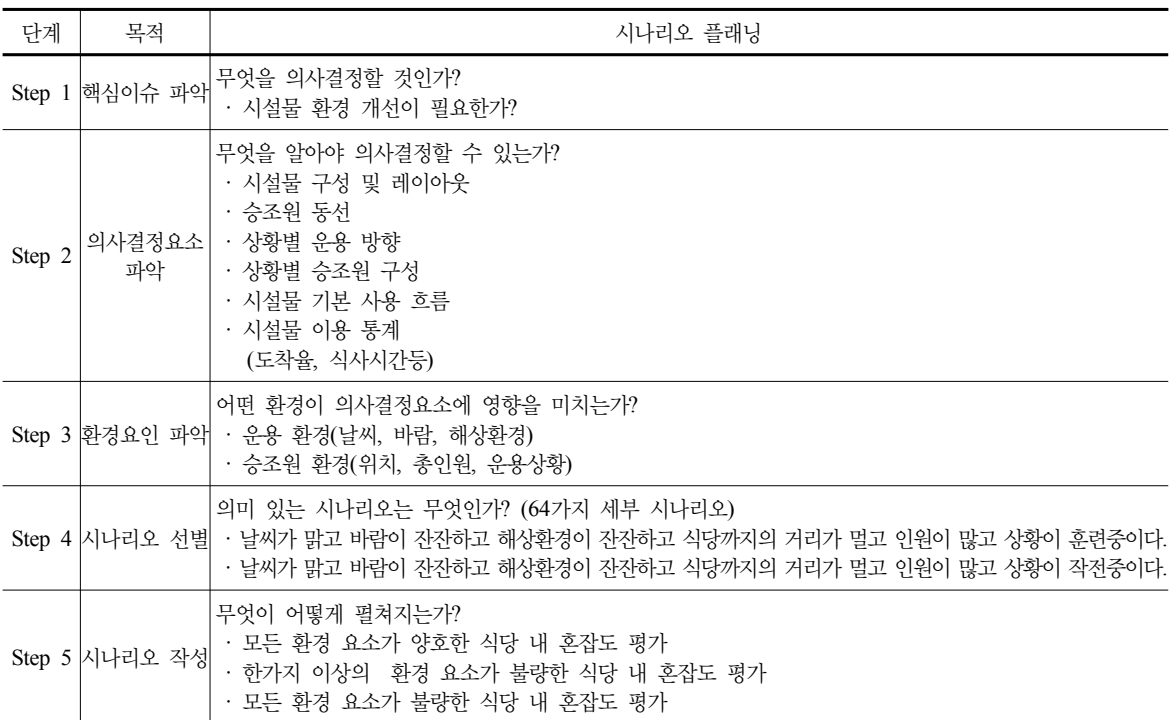

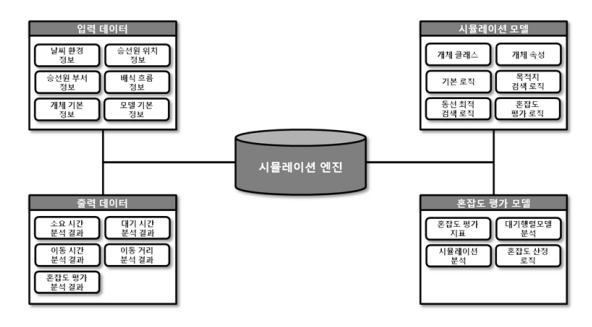

그림 **6.** 혼잡도 평가 시뮬레이션 모델 구조도

표 **3.** 데이터베이스 테이블 - Simulation Model

| 테이블명                | 칼럼                  | 속성              | 비고 |
|---------------------|---------------------|-----------------|----|
| Simulation<br>Model | InputFilePath       | VARCHAR(100)    |    |
|                     | InputFileName       | VARCHAR(20)     | PК |
|                     | WeatherType         | CHAR            |    |
|                     | AvgInterArrivalTime | <b>DATETIME</b> |    |
|                     | AvgTrayGetTime      | <b>DATETIME</b> |    |
|                     | AvgDistributionTime | <b>DATETIME</b> |    |
|                     | AvgEatTime          | <b>DATETIME</b> |    |
|                     | AvgDrinkTime        | <b>DATETIME</b> |    |
|                     | TimeUnit            | VARCHAR(10)     |    |
|                     | CrewSpeed           | REAL            |    |
|                     | SpeedUnit           | VARCHAR(10)     |    |
|                     | ProductID           | VARCHAR(10)     |    |
|                     | ProcessID           | VARCHAR(10)     |    |
|                     | ResourceID          | VARCHAR(10)     |    |

탕으로 혼잡도 평가 시뮬레이션 모델을 구현 요소로써 입 력 데이터, 시뮬레이션 엔진, 혼잡도 평가 모델, 시뮬레이 션 모델, 출력 데이터를 정의하였다.

입력 데이터는 혼잡도 평가 시뮬레이션 모델의 운용 시나리오를 적용하기 위한 정보와 시뮬레이션 엔진을 통 해 시뮬레이션 모델을 구동하기 위한 정보들을 포함하고 있으며, 시뮬레이션 엔진은 3차원 이산사건 기반 시뮬레 이션 언어인 QUESTⓒ가 입력 데이터를 관리하게 된다. 시뮬레이션 엔진은 기본적인 시뮬레이션 모델과 혼잡도 평가 모델을 연계하여 혼잡도 평가 시뮬레이션의 결과를 도출하며 이 결과는 출력 데이터를 통해 구현된다.

출력 데이터는 시나리오별 승조원들의 식당 내 대기사 간, 대기거리 등과 같은 대기행렬모델기반의 결정적인 혼 잡도 분석 결과와 시스템의 변수 및 상황을 복합적으로 고려한 시뮬레이션 기반의 확률적인 혼잡도 평가 결과를

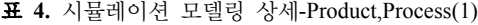

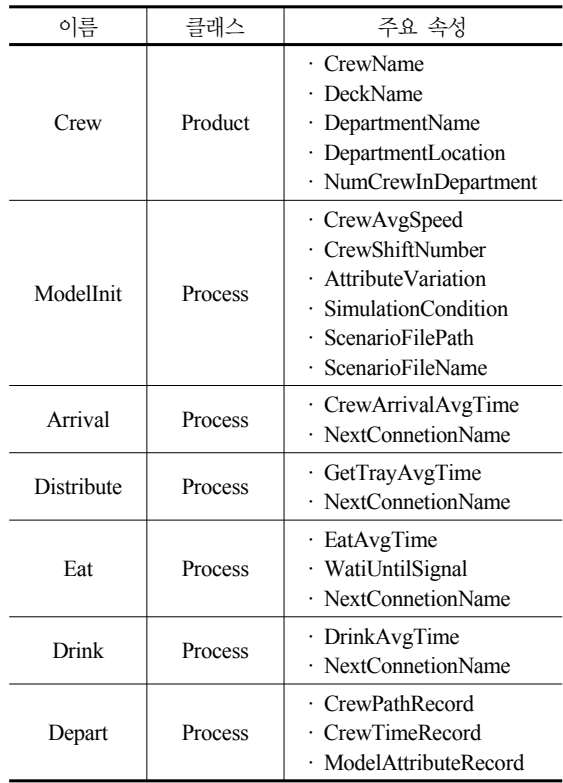

포함한다. 입/출력 데이터들은 모두 하나의 데이터베이스 에서 관리되며 혼잡도 평가 시뮬레이션 모델에서 다루어 지는 모든 데이터를 포함하고 있으며 SimulationModel, SimulationResult, Product, ProductResult, Process, ProcessResult, Resource, ResourceResult로 구성되고 SimulationModel의 정의는 표 3과 같다.

SimulationModel은 혼잡도 평가 시뮬레이션 모델의 운 용 시나리오를 바탕으로 기본키를 지정하며, 이에 필요한 시뮬레이션 모델 데이터 값을 저장하고 시뮬레이션 모델 에서 요구하는 데이터 형태인 Product, Process, Resource 로 구분하고 SimulationResult는 ProductResult, Process Result, ResourceResult와 출력 데이터의 값들을 관리한다.

#### **3.2.2** 시뮬레이션 모델

시뮬레이션 모델의 개체들은 PPR(Product, Process, Resource)로 구분할 수 있고 이 개체들은 부모-자식관계를 갖게 되며 각각 Element Class, Element라 하며 Element 들은 Element Class의 속성을 상속 받는다. 이러한 상속 구조는 이산사건 시뮬레이션 엔진의 특징에서 기인하며

| 이름                       | 클래스      | 주요 속성                                                                                                    |  |  |
|--------------------------|----------|----------------------------------------------------------------------------------------------------|--|--|
| <b>DestSearchPr</b>      | Process  | · CurrentDestinationName<br>· NextDestinationName<br>· VoidDestinationName<br><b>VoidDestinationLocation</b> |  |  |
| MinDistanceSearch        | Process  | · CurrentLocation<br>· VoidDestinationLocation<br>CrewDirection                                              |  |  |
| WaitUntilDestSet         | Process  | · VoidDestinationName<br>· VoidDestinationLocation<br>WaitUntilSignal                                        |  |  |
| Gate                     | Resource |                                                                                                    |  |  |
| Path                     | Resource |                                                                                                    |  |  |
| Intersection             | Resource | <b>CurrentResourceName</b>                                                                                   |  |  |
| TrayTable                | Resource |                                                                                                    |  |  |
| <b>DistributionTable</b> | Resource | CurrentResourceLocation                                                                                      |  |  |
| EatingTable              | Resource |                                                                                                    |  |  |
| DrinkingTable            | Resource |                                                                                                    |  |  |

표 **5.** 시뮬레이션 모델링 상세-Process(2),Resource

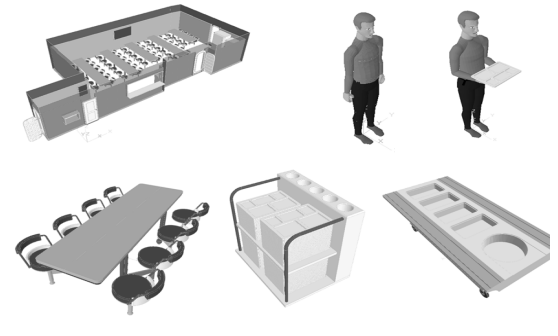

그림 **7.** 요소별 시뮬레이션 모델 구현

이는 PPR구조로 기본적인 개체들을 그룹화하여 관리함 으로써 이산사건 시뮬레이션 모델링의 용이성을 향상시 킨다. 이외에도 시뮬레이션 모델에는 모델 개체에 연결된 로직이 포함되어 있으며 시뮬레이션 모델의 Process에 연 결되어 시뮬레이션 자체를 제어하는 SCL과 시뮬레이션 엔진의 제어와 기타 Batch 제어를 위한 BCL(Batch Control Logic)로 구성된다.

표 4와 표 5는 본 연구에서 혼잡도 평가 시뮬레이션을 위해 설계한 시뮬레이션 모델 개체와 주요 속성들에 대한 내용이다. 각 개체들은 PPR구조로 클래스화 하여 모델링 하였고 속성값은 시뮬레이션 로직을 통해 제어한다. Product 클래스의 경우 승조원과 식판, 음식이 포함되며 Process 클래스는 운용 시나리오를 위한 단위 사건들로 구성 되고 Resource 클래스는 레이아웃 분석 및 동선 분석을 통해 추출된 개체들을 포함한다.

#### **3.2.3** 혼잡도 평가 시뮬레이션 모델 구현

앞선 단계에서의 분석, 설계 과정을 통해 혼잡도 평가 시뮬레이션 모델을 구현하였다. 분석, 설계 산출물을 바탕 으로 시뮬레이션 모델 구현, 시뮬레이션 제어 로직 구현, 데이터베이스 구현이 이루어지며 시뮬레이션 모델 구현 은 이산사건 시뮬레이션 엔진에 기 정의한 속성을 포함한 시뮬레이션 모델링 결과를 매핑함으로써 구현 된다(그림 7). 구현된 시뮬레이션 객체들은 시뮬레이션 시나리오에 서 고려되어야 할 변수들을 모두 반영할 수 있도록 설계 되었으며 특히 승조원의 경우 평상시 걷기, 식판 들기, 배 식 받기, 앉아서 식사하기 등의 상태를 모두 반영할 수 있 도록 상세하게 구현하였다.

표 6은 의사 코드(Pseudo Code) 형태로 표현한 시뮬레 이션의 주요 로직이다. 본 로직은 총 18개의 함수로 구성 되며 각 함수들은 시뮬레이션의 Resource 개체들에 설정 되어 승조원들의 정보에 따라 사건(Event)를 수행하게 된 다. 개체는 각자의 정보와 시뮬레이션 결과를 사용자 속 성(User Attribute)으로 정의하고 있으며 각 개별 정보는 시뮬레이션 내 Resource를 통해 이벤트 함수의 변수값으 로 사용된다. 대표적으로 승조원 빈자리 탐색 및 설정 함 수를 살펴보면 1.빈 식탁 개체 식별(DEVICE 이름 기반), 2.현재 개체 위치 식별(x,y,z좌표), 3.목적지 위치 식별 (x,y,z 좌표), 4.개체간 거리 계산, 5.최단거리 식

탁설정의 흐름을 갖고 있으며 주요 사건 함수들은 각 자의 흐름을 바탕으로 시뮬레이션 제어 로직의 Procedure 와 Routine으로 구성되어 구현된다. 사건에 대한 일반적 인 함수의 경우 Procedure를 통해 구현되고 최단거리 검 색 등 연산과 관련된 로직들은 Routine으로 구현되어 Procedure에서 호출하여 사용하게 된다.

데이터베이스의 경우 규모가 크지 않은 본 시뮬레이션 의 모델의 특성에 맞는 Microsoft의 Access를 선정하여 구현하였다. 이는 기존 설계에서 혼잡도 평가 결과에 대 한 그래프, 다이어그램 등의 분석은 포함되지 않았으므로 범용 오피스웨어인 Excel 활용 기능에서도 그 선정 목적 을 찾을 수 있다.

## 4. 사례 적용 및 결과 분석

#### 4.1 운용 시나리오 적용

운용 시나리오 적용을 위한 주요한 시뮬레이션 조건들 은 다음과 같다. 식당의 총 이용 인원은 115명, 승조원들 의 평균 도착 간격은 2초, 평균 식판 수령 시간 2초, 평균 배식 시간 25초, 평균 식사 시간 15분, 평균 퇴식 시간 10

#### 표 **6.** 시뮬레이션 로직 - Pseudo Code 형태

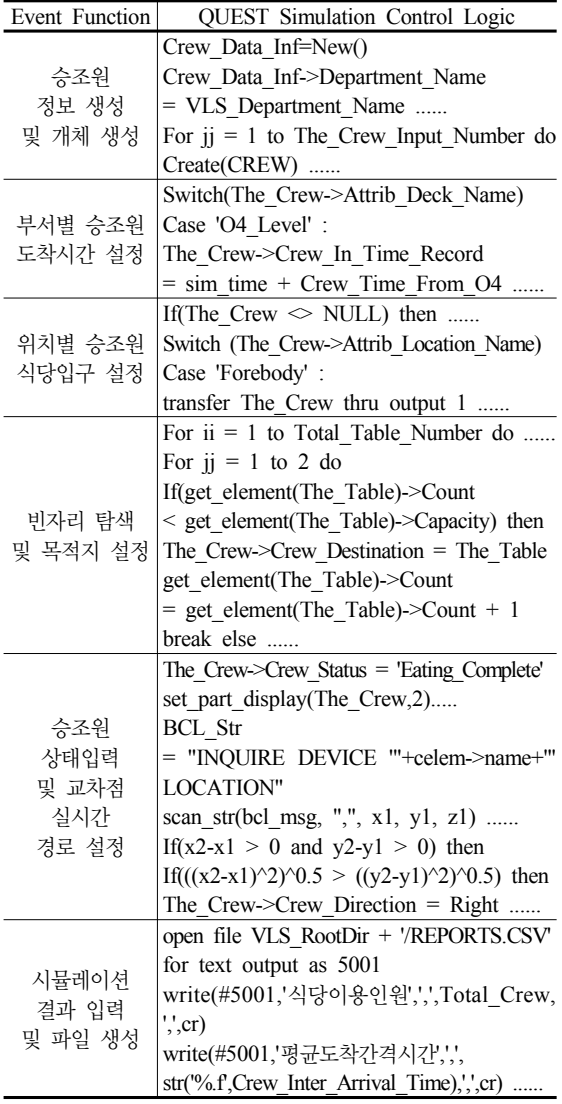

초, 평균 음수 시간 15초, 평균 이동 속도 8 m/s이며 이 조건들은 시뮬레이션 제어 로직에 상수로 정의되며 개별 로직 Procedure 변수로 활용된다. 입력조건에서 시간의 경우 추정평균시간의 ± 30%까지 소요된다고 가정하였으 며 속도의 경우 ± 50%까지 분포한다고 고려하였다. 이때 각 확률은 난수 발생을 통해 균일분포를 갖는 변수로 적 용하였으며 표 7은 최종적으로 결정된 시간과 속도의 분 포도이다.

본 식당의 실제 운용 요구사항을 분석한 결과 대부분 의 식당 설비들이 고정식으로 설치되어 있고 함정 설계 마지막 단계에서 이루어지는 시뮬레이션으로 확정된 배

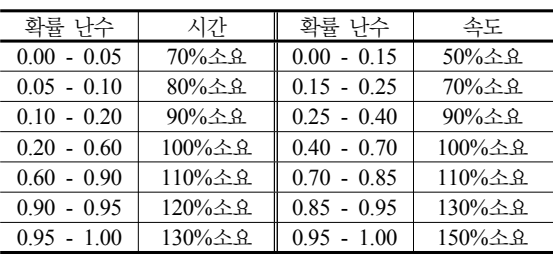

#### 표 **8.** 운용 관련 요구사항 분석

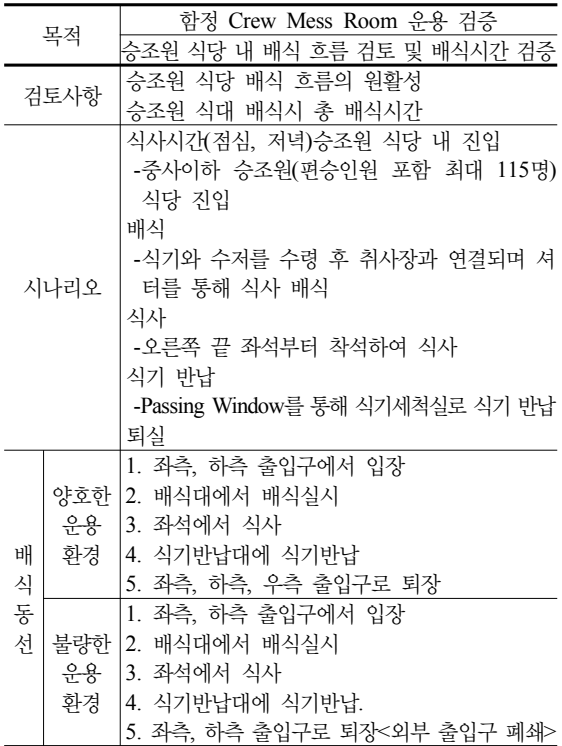

식 동선과 식당 운용 규칙에 따른 검증만을 목적으로 하 고 있음을 알 수 있었다(표 8). 이는 사전에 실시하였던 시나리오 플래닝 기법을 통해 도출된 시뮬레이션 시나리 오에 모두 포함되는 내용으로 본 연구에서는 사용자 운용 요구사항을 충분히 고려하고 있다고 볼 수 있다.

## 4.2 운용 시나리오 적용 결과 **4.2.1** 소요 및 대기 시간 분석

운용 시나리오를 적용한 결과 평상시의 전체소요시간 은 53.75분(시나리오별 3회 시험)이며 승조원들의 통계치 를 분석해본 결과 평균 총 소요시간은 19.68분, 평균 대기 시간은 2.60분을 얻었다. 결과의 검증을 위해 신뢰도를

| 하모        | 평규    | 95% 신뢰구간       |
|-----------|-------|----------------|
| 소요시간(분)   | 19.68 | (18.39, 20.96) |
| 식사시간(분)   | 16.49 | (16.11, 16.88) |
| 이동거리(m)   | 42.07 | (39.67, 44.46) |
| 배식대기시간(분) | 0.97  | (0.60, 1.33)   |
| 식사대기시간(분) | 0.51  | (0.27, 0.75)   |
| 퇴식대기시간(분) | 1.11  | (0.97, 1.25)   |

표 **9.** 시뮬레이션 주요 결과 평가

표 **10.** 소요 및 대기 시간 결과(분)-평상시

| 투입순서<br>소속부서        | 배식<br>시간 | 식사<br>시간 | 퇴식<br>시간 | 이동<br>시간 | 배식<br>대기<br>시간 | 식사<br>대기<br>시간 | 퇴식<br>대기<br>시간 |
|---------------------|----------|----------|----------|----------|----------------|----------------|----------------|
| $Crew_034$<br>중앙조종실 | 0.09     | 17.74    | 0.13     | 0.93     | 0.69           | 0.17           | 0.44           |
| Crew $016$<br>갑판대기  | 0.1      | 19.47    | 0.15     | 0.93     | 0.18           | 0.21           | 0.39           |
| Crew 029<br>중앙행정실   | 0.12     | 19.18    | 0.13     | 0.97     | 0.36           | 0.2            | 0.54           |
| Crew 038<br>중앙조종실   | 0.1      | 18.99    | 0.14     | 0.96     | 0.5            | 0.14           | 0.48           |
| Crew 041<br>잠수행정실   | 0.12     | 19.47    | 0.15     | 0.65     | 0.26           | 0.18           | 1.93           |

평가하였으며 본 결과는 실제 함정의 기본설계를 확정하 는 중요한 판단 근거로 활용되므로 95% 수준의 신뢰구간 을 사용하였다. 표본 집단 115명 승조원을 대상으로 앞서 정의한 64개의 개별 시나리오를 기준 총 192회의 시뮬레 이션 결과를 평가하였으며 승조원들의 평균 소요시간은 (18.39, 20.96)분의 신뢰수준을 갖고 있는 것으로 나타났 다. 이는 총 소요시간의 85%이상이 식사, 배식, 퇴식 자 체의 시간이며 특히 소요시간의 대부분을 차지하는 식사 시간의 경우, 실내 환경에서 발생하는 사건이므로 외부 환경요인에 따른 변동이 거의 없기 때문임을 확인하였다 (표 9). 또한 이는 승조원의 소요시간 감소를 위해서는 대 기시간을 최소화하는 방안이 필요함을 의미하며 평상시 시나리오를 바탕(표 10)으로 대기시간을 분석하여 본 결 과 배식대기, 식사대기, 퇴식대기 순으로 각각 37.3%, 19.6%, 43.1%를 차지하는 것으로 나타났다. 전체 시뮬레 이션 결과를 살펴보면 전체 승조원이 식사하는 총시간은 신뢰도 95% 구간에서 (50.85, 59.02)분이 도출되었으며 극한 환경의 시나리오인 1개의 케이스에서만 61.12분의 시뮬레이션 결과가 도출되었고 대부분의 환경에서 60분 이내의 결과를 얻을 수 있었다. 현재 모델링된 시뮬레이 션의 경우 승조원들의 식당까지의 이동시간을 안전계수 (50%)를 고려하여 수행된 결과이므로 실제 운용시에는 표 **11.** 이동 거리 및 동선 결과-평상시

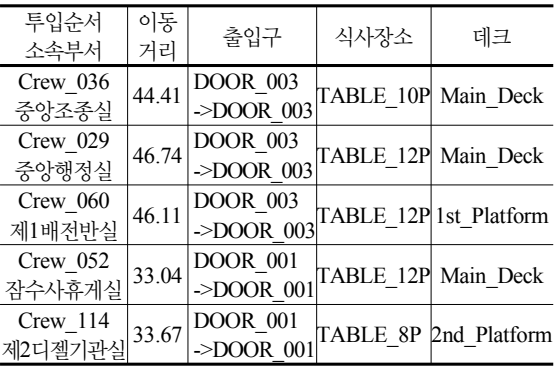

한계시간 60분을 초과하지 않을 것으로 예상할 수 있으며 실제 함 설계에서 도출된 적용 시나리오는 본 연구에서 고려한 극한 상황에서의 환경보다 양호한 것을 고려하면 본 함정의 초기설계결과와 계획된 운용 시나리오의 합당 하다는 결론을 내릴 수 있다.

#### **4.2.2** 이동거리 및 동선 분석

운용 시나리오를 적용한 결과 평상시 승조원들의 평균 이동거리는 40.52m의 결과를 얻었다. 이 값은 식당 내에 서 승조원들이 이동한 거리를 의미하는 값으로, 시뮬레이 션 결과 얻어진 개별 승조원들의 이동시간 결과를 바탕으 로 도출하였다. 승조원들의 식당 출입구 및 식사장소를 기록하여 출입구 등 설비에 대한 이용률 및 혼잡도를 측 정하였다(표 11). 출입구의 경우 좌측부에 위치한 출입구 1이 약 43%의 빈도를, 중앙 하단부에 위치한 출입구3에 서 49%의 빈도를 보이고 있다. 이는 출입구 사용 비율에 있어 약 90%가 넘는 비중으로 데크 위치, 부서별로 출입 구 사용 규칙을 정의하여 개선함으로써 혼잡도를 개선할 수 있으리라 기대된다. 식탁의 이용률을 파악한 결과 8인 용 식탁#1 24.22%, 10인용 식탁#1 15.14%, 12인용 식탁 #1 19.18%, 12인용 식탁#2 24.22, 12인용 식탁#3 26.24% 로 식탁별로 대체로 고른 비중을 갖고 있는 것을 파악할 수 있으며 식탁 크기에 따른 영향은 매우 미비함을 알 수 있고 현재 시뮬레이션에서 사용된 빈자리 탐색 로직이 합 리적임을 검증할 수 있었다.

## 5. 결 론

본 논문에서는 함정 Crew mess room 실제 Case의 운 용 검증 시뮬레이션 사례를 통해 함정 복지 시설물에 대한 연구를 혼잡도 평가 방안을 연구하였고 이를 위한 혼잡도

평가 시뮬레이션 프레임워크를 설계 제안 연구하였다. 본 연구에서는 복합 복지시설인 함정 Crew mess room의 설 계, 레이아웃 특성을 반영한 시뮬레이션을 위한 시나리오 를 도출할 수 있었으며, 시뮬레이션 모델링 절차를 제안 하였다. 함정 복지시설물에 대한 함정 모델링 및 시뮬레 이션의 적용은 함정 개발 프로세스를 중심으로 이루어져 왔으며 이러한 함정 운용 시나리오 검증의 한계점을 극복 하기 위해 운용 시나리오 검증을 위한 시뮬레이션을 연구 수행하였으며 이를 바탕으로 시뮬레이션 프레임워크를 수행하였다. 그 결과는 다음과 같은 결론을 도출 할 수 있 었다.

- 1. 운용 검증을 위한 시뮬레이션 프레임워크는 혼잡도 평가 시뮬레이션 모델링을 위한 표준 절차를 제안 하였고 이를 통해 체계적인 함정의 이산 사건 시뮬 레이션 모델링을 할 수 있다.
- 2. 함정의 Crew mess room의 특성을 고려한 시뮬레 이션 모델링을 위한 테스트 시나리오 도출 방안은 대략적인개념적인 수준에 머무는 시뮬레이션 요구 사항의 한계점을 극복하고 시뮬레이션 케이스의 도 출을 가능케 한다.
- 3. 시뮬레이션 엔진을 이용한 시뮬레이션 모델 구조는 시뮬레이션 엔진의 언어 및 솔루션 타입과는 관계 없이 운용 검증을 위한 시뮬레이션에 대한 기본적 인 기능을 정의하고 있으며 이를 통해 효율적으로 다양한 운용 시나리오의 적용을 할 수 있다.
- 4. 실제 운용 검증을 위한 자료들의 적용을 통해 혼잡 도 평가 시뮬레이션에서의 전체소요시간, 승조원별 소요시간, 대기시간, 이동거리와 같은 핵심평가지표 를 추출할 수 있었으며 승조원의 투입, 동선등에 대 한 규칙의 변경을 통한 총 소요시간의 감소를 위한 대안 평가를 할 수 있다.

본 결과들은 대상 시설물에 대한 승조원 피난 안전성 평가, 승조원 환경 평가 등 함정 복지시설물의 환경 개선 연구에 기여할 수 있을 것으로 기대된다.

## 참 고 문 헌

- 1. C.R. Wetteland, J.L. Miller, J. French, K. O'Brien and D.J. Spooner, "The Human Simulation : Resolving Manning Issue Onboard DD21," Winter Simulation Conference, 2000.
- 2. 문두환, 이창민, 황호진, 이한진, "함정의 시뮬레이션 기반 획득 지원을 위한 M&S의 활용 개관," 선박해양기술, 44, pp. 135-146, 2007.
- 3. 서울대학교, "조함정보 시범체계," 해양시스템공학연구소, 2003.
- 4. 오대균, 김용균, 정연환, 신종계, "함정 PLM을 위한 한국 형 IPDE 아키텍처", 2007년도 CAD/CAM학회 학술대회 Workshop 발표집, 2007.
- 5. 오대균, 신종계, 최양열, "실적선 데이터베이스 구축을 위 한 함정 제품모델의 데이터 품질검증에 관한 연구," 대한 조선학회논문집, 46(1), pp. 57-68, 2009.
- 6. 오대균, 신종계, 최양열, 여용환, "시뮬레이션 기반 함정 개 발을 위한 함정 제품모델 및 관리시스템 개발," 대한조선 학회논문집, 46(1), pp. 43-56, 2009.
- 7. 이창민, 이장현, 김용균, 김원돈, 신종계, "3차원 디지털 목 업 및 시뮬레이션 기반의 함정 설계 검증," 2004년 대한조 선학회 학술대회논문집, pp. 225-230, 2004.
- 8. 이창민, 이현엽, 김원돈, 송무석, 안자일, "M&S 기술을 적 용한 함정 Ballast체계 설계 검증 기법 개발," 2004년 대한 조선학회 학술대회논문집, pp. 480-480, 2004.
- 9. 정연환, 유재문, "함정 수명주기관리시스템(PLM) 구축을 위한 통합 자료환경(IPDE) 구현 방안," 대한조선학회논문 집, 42(6), pp. 698-709, 2005.

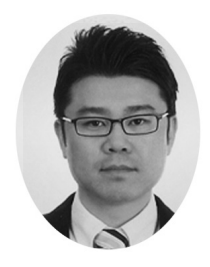

오 대 균 (dkoh@mmu.ac.kr)

충남대학교 선박해양공학 석사 서울대학교 조선해양공학 박사 서울대학교 해양시스템공학연구소 선임연구원 ~현재 목포해양대학교 해양시스템공학부 전임강사

관심분야 : 함정 PLM, Acquisition Systems, Digital Shipbuilding

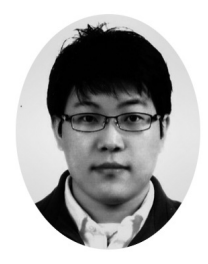

이 동 건 (imleedk1@snu.ac.kr) 2007 서울대학교 조선해양공학 학사 2007~현재 서울대학교 조선해양공학 석박사통합과정(박사수료)

관심분야 : Discrete Event Simulation, Digital Manufacturing, 생산관리, 스케쥴링